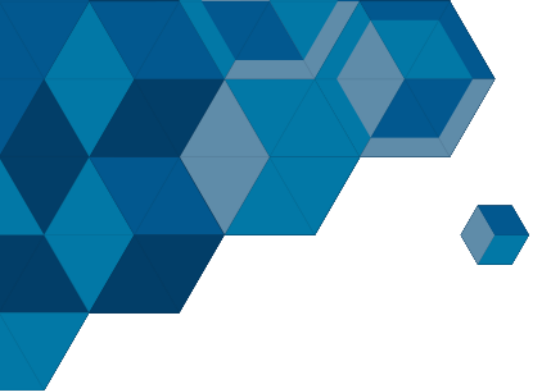

# Plan de Estudios 2016 – 2017

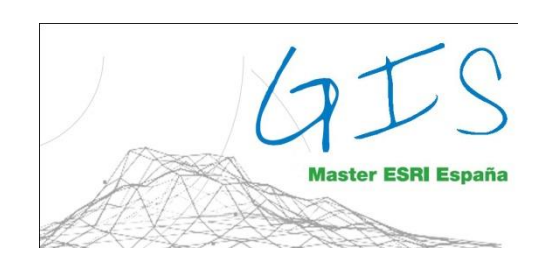

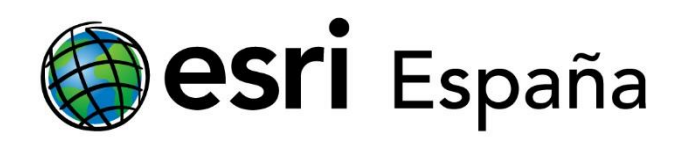

# MásterGIS 2016 – 2017

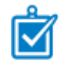

# MásterGIS

Este Máster se desarrolla a lo largo de un año académico completo. Su duración total es de 9 meses (de Octubre de 2016 a Junio de 2017) y se imparte en turno de tarde. El horario de las clases será de **Lunes a Jueves de 15:30 a 20:00 horas**.

Este programa se configura en 5 módulos temáticos que permiten al alumno, a lo largo de los 9 meses de duración, formarse de manera integral en la **Plataforma ArcGIS**, desde el uso de las herramientas de escritorio hasta la administración de la plataforma y generación de aplicaciones basadas en los Sistemas de Información Geográfica.

Este plan de estudios combina módulos teórico-prácticos al comienzo del curso con otros puramente aplicados a la realización de un Proyecto Fin de Máster. Si la fase lectiva es superada por el alumno, éste podrá realizar sus prácticas dentro de alguna de las empresas/organismos colaboradores de Esri España.

# Calendario

M

El calendario y las horas dedicadas a cada módulo que se presentan a continuación son orientativos y pueden sufrir alguna modificación por razones derivadas de la adecuación de contenidos al desarrollo de la tecnología, así como alguna causa mayor que obligue a realizar pequeños ajustes.

## Datos del Máster:

Fecha inicio Máster: 3 de octubre de 2016

Fecha fin Máster: 7 de julio de 2017

#### Total Horas Máster: 720

- Horas lectivas: 440
- Horas prácticas: 280

# Días no lectivos:

- 12 de octubre: Fiesta Nacional Española
- 1 de noviembre: Día de Todos los Santos
- 9 de noviembre: Nuestra Señora de la Almudena
- 6 de diciembre: Día de la Constitución
- 8 de diciembre: Inmaculada Concepción
- Del 26 de diciembre al 5 de enero: periodo vacaciones de Navidad

# Plan de Estudios

El contenido didáctico del Máster GIS de ESRI España está basado en el conocimiento y **despliegue de la plataforma ArcGIS**. Para ello los alumnos irán avanzando por las diferentes partes de las que está formada la plataforma, desde su base comenzando con los fundamentos y funcionalidad de ArcGIS (ArcGIS for Desktop) y sus principales extensiones, avanzando hacia la arquitectura de las bases de datos espaciales, las claves de administración de la plataforma hasta el desarrollo de aplicaciones web.

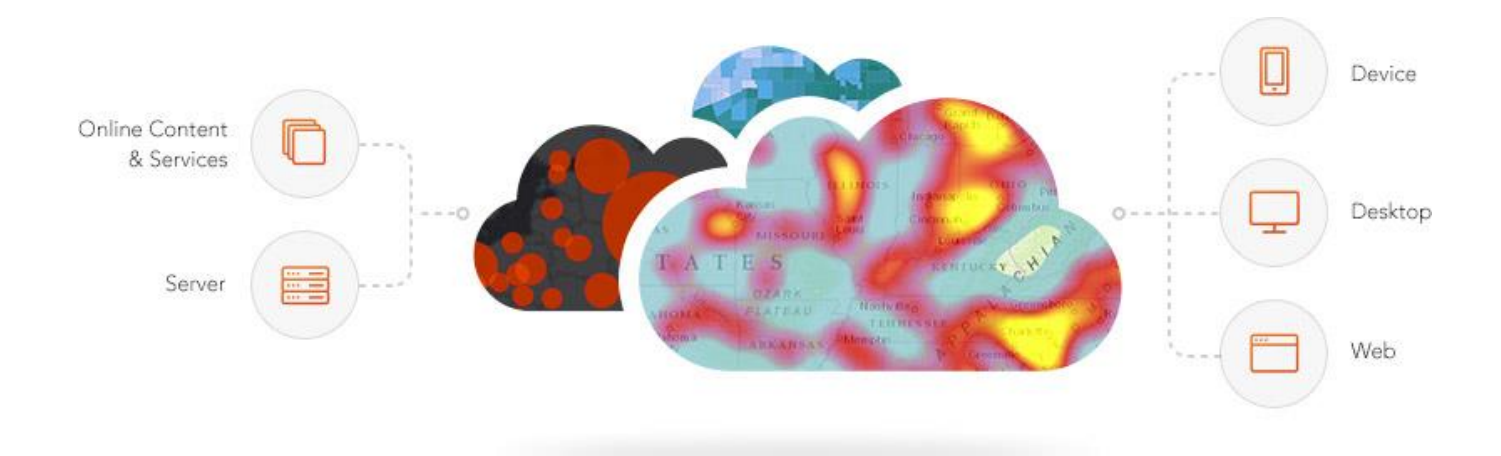

Los cinco módulos que forman el MásterGIS están orientados a dar respuesta a las necesidades de cualquier técnico que interactúe con la Plataforma ArcGIS, permitiendo al alumno enfrentarse en el mundo laboral a cualquier rol dentro de su organización:

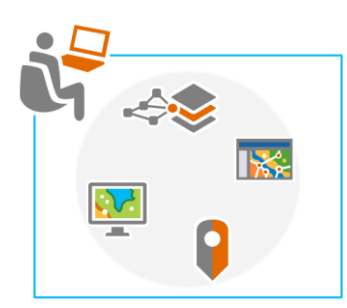

Analistas GIS, cuyos conocimientos sobre la Plataforma ArcGIS son amplios y que necesitan estar a la última en cuanto a herramientas de análisis y opciones de gestión de información tanto 2D como 3D.

Gestores de la Plataforma ArcGIS, cuyo conocimiento abarca la gestión de la información geográfica mediante Geodatabases y la publicación de información geográfica en la Plataforma a través de servicios web para que sea accesible por cualquier miembro de la organización.

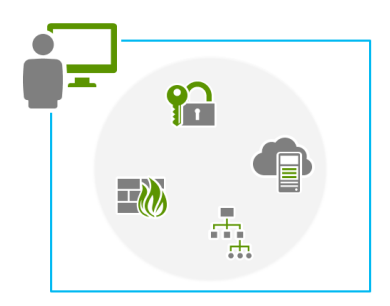

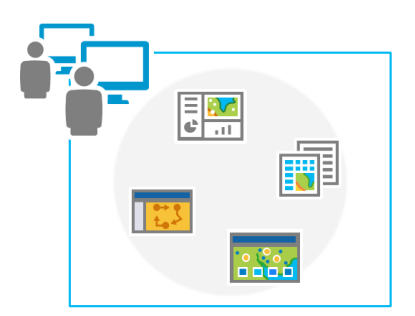

Desarrolladores de aplicaciones web aprovechando toda la capacidad de la Plataforma así como las últimas novedades en desarrollo mediante HTML5 y JavaScript y la herramienta ArcGIS Web AppBuilder.

# Tabla de módulos

 $\mathring{\mathbf{N}}$ 

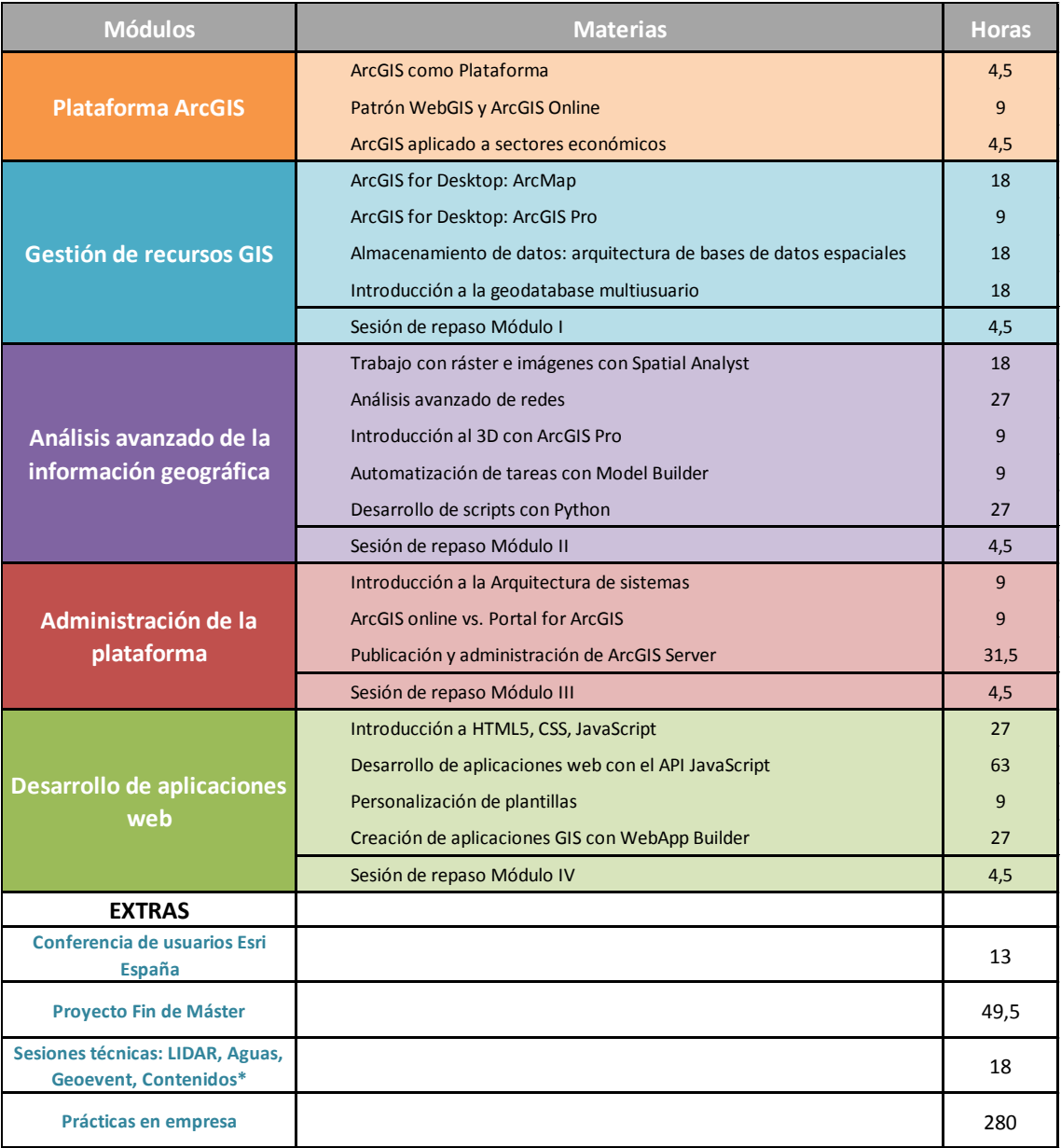

\*Sesiones sujetas a cambios en función de disponibilidad, novedades técnicas,… Se incorporarán en el calendario lectivo del máster según criterios de organización y optimización de recursos. Podrá implicar la utilización de algún tiempo de los módulos para su fin.

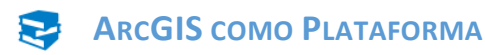

囟

En esta materia introductoria se analizarán las claves de la plataforma ArcGIS para la gestión de información geográfica. Se analizará como ArcGIS es una completa Plataforma de información que permite crear, analizar, almacenar y difundir datos, modelos y mapas poniéndolos a disposición de todos los usuarios según las necesidades de la organización.

Como sistema de información, ArcGIS es accesible desde clientes desktop, navegadores web, y terminales móviles que se conectan a servidores de departamento, corporativos o con arquitecturas de computación en la nube (Cloud Computing). Para los desarrolladores, ArcGIS proporciona herramientas que les permitirán crear sus propias aplicaciones.

Esta visión permitirá también ubicar todos y cada uno de los contenidos del máster dentro de este enfoque global de plataforma.

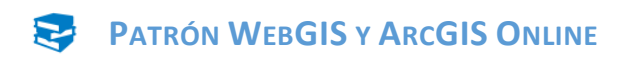

#### *Objetivos:*

Mediante el patrón WebGIS y a través de portales GIS, bien sea ArcGIS Online o Portal for ArcGIS, las organizaciones están obteniendo una nueva potencia a la hora de compartir información entre diferentes departamentos así como a la hora de tomar mejores decisiones basadas en el análisis espacial. En este módulo se describirá este patrón WebGIS que será aprovechado a lo largo de todo el curso.

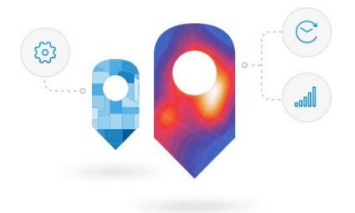

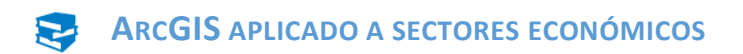

En esta materia se describirá cómo se aplica el GIS en diferentes sectores económicos (Aguas, Utilities, Administración Pública, Business,…) de tal modo que el alumno conozca en última instancia cómo aportar valor al incorporarse a una organización en su vida laboral.

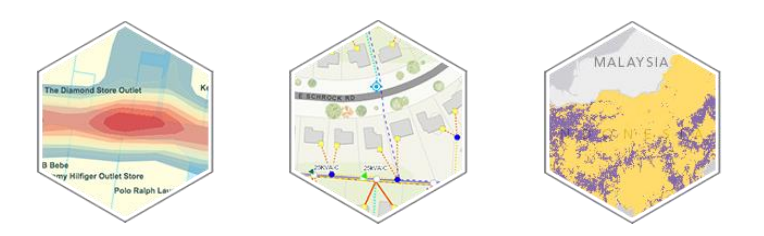

## Módulo II – Gestión de recursos GIS

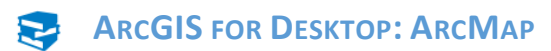

#### *Objetivos:*

财

En esta materia se proporcionan los conocimientos necesarios para manejar con destreza un Sistema de Información Geográfica con tecnología ESRI (ArcGIS). De este modo, se analizan en detalle los conceptos básicos de Geografía y Cartografía y su valor dentro de un SIG. También se estudian los principales formatos de datos de lectura directa por ArcGIS Desktop (Shapefiles, CAD, Coberturas y Geodatabases).

Conoceremos por tanto, las funciones principales de un SIG y las propiedades de los mapas digitales, para lo que necesitaremos comprender qué son los sistemas de coordenadas, las proyecciones y otras cuestiones cartográficas relacionadas. Empezaremos a trabajar con la interfaz básica de ArcGIS.

Del mismo modo estudiaremos los principales formatos de datos de componente espacial disponibles en ArcGIS Desktop y en especial la Geodatabase y sus ventajas. Se contemplarán las herramientas y flujos de trabajo más comunes para realizar tareas de visualización, edición, geoprocesamiento y control de calidad de los datos.

En resumen, este módulo permitirá al alumno obtener una visión general de las herramientas y funcionalidades avanzadas implementadas sobre ArcGIS for Desktop.

- Presentación de ArcMap como herramienta de trabajo
- Visualización de datos espaciales: proyecciones, formato de datos y consultas espaciales
- Herramientas principales de análisis vectorial
- Edición y georreferenciación de datos
- Herramientas de geoprocesamiento avanzado; ArcToolBox
- Flujos de trabajo y modelos de análisis
- Simbolización las entidades
- Generar etiquetas y anotaciones en un mapa
- Diseñar una composición de mapa e insertar los principales elementos que la componen
- Generar libros de mapas
- Utilizar capas, grupos de capas y proyecciones en un mapa
- Trabajar con tablas y realizar uniones y relaciones
- Editar la geometría y atributos de las entidades
- Personalizar la interfaz de ArcGIS
- Ajustar datos espaciales

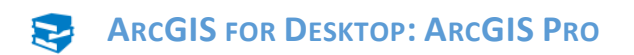

ArcGIS Pro es una nueva aplicación que forma parte de ArcGIS for Desktop. Se puede utilizar para crear mapas y visualizaciones geoespaciales rápidamente. ArcGIS Pro incluye herramientas científicas para responder preguntas geográficas a través de análisis espacial, tales como:

¿Cómo se relacionan estos lugares?

¿Cómo puedo predecir lo que podría suceder aquí durante una tormenta importante?

Utilizando ArcGIS Pro, el alumno podrá crear y publicar contenidos tanto en 2D y 3D.

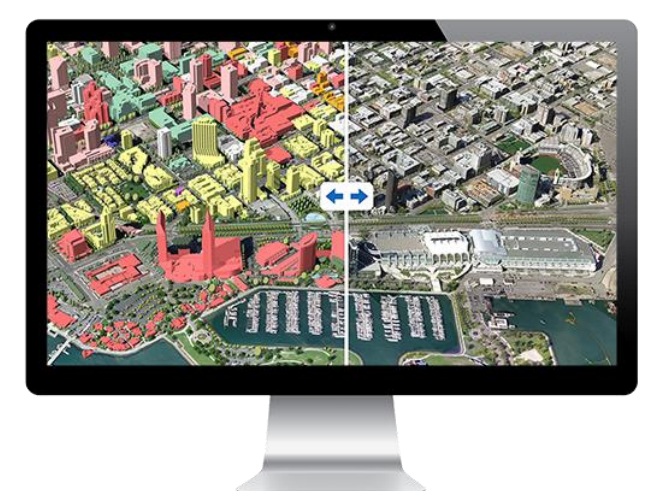

- Presentación de ArcMap como herramienta de trabajo
- Entender cómo ArcGIS Pro se integra en la plataforma ArcGIS
- Cómo compartir mapas, capas y procesos con ArcGIS Pro
- Generar trabajos de tareas
- Cómo trabaja ArcGIS Pro con datos 3D
- Realizar análisis de geoprocesamiento
- Cómo editar en ArcGIS
- Opciones avanzadas de simbología para vectores y datos ráster
- Generar diseños de mapas con las nuevas opciones de Layout que ofrece ArcGIS Pro

## **ALMACENAMIENTO DE DATOS**

#### *Objetivos:*

En esta materia se profundizará en los conceptos ya aprendidos acerca de la geodatabase. Este formato de datos nos permitirá almacenar de forma centralizada, gestionar y mantener la calidad de los datos SIG. Se aprenderá a crear diferentes geodatabases así como a agregar y editar datos existentes en dichas geodatabases.

En la parte práctica de la materia se analizarán elementos avanzados y funcionalidades exclusivas de una geodatabase que le permitirán mantener la integridad de los datos de acuerdo a las reglas topológicas preestablecidas.

- La Geodatabase como formato de almacenamiento espacial.
- Creación, administración y mantenimiento de bases de datos espaciales
- Conocer la arquitectura de una geodatabase
- Comprender los diversos componentes de una geodatabase
- Almacenamiento de ráster en geodatabase
- Implementar topología de geodatabase
- Anotaciones en Geodatabase
- Trabajar con Geodatabase y aplicar comportamiento a las clases de entidad

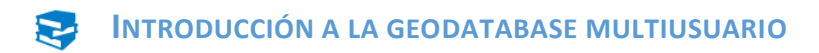

En esta materia se prepara a los alumnos para implementar con éxito una geodatabase multiusuario para gestionar contenidos GIS de una organización. Se analizará en detalle la arquitectura de la geodatabase multiusuario, las opciones de instalación y cómo configurar la geodatabase para conseguir un almacenamiento eficiente de los datos y ofrecer a varios usuarios la capacidad de edición y el acceso a los datos.

También se analizará el comportamiento de la tecnología ArcSDE y cómo interacciona con la geodatabase. Por último se explica el flujo de trabajo a la hora de realizar ediciones simultáneas sobre los mismos datos por diferentes usuarios. Así mismo, se verá la forma en la que se gestionan los conflictos que pueden surgir en esta forma de edición.

- **·** Instalación y configuración de SQL Server.
- Conceptos asociados a ArcSDE
- Conexión y carga de datos
- Gestión del almacenamiento
- Configuración de permisos: usuarios y roles
- Gestión de ediciones sin versionar y con versionado
- Flujos de trabajos adecuados para trabajar con versionado
- Gestión de conflictos en el trabajo de versionado

## Módulo III – Análisis avanzado de la información

#### **TRABAJO CON RÁSTER E IMÁGENES CON SPATIAL ANALYST** S

#### *Objetivos:*

 $\boxdot$ 

Se profundizará en los conocimientos necesarios para abordar cualquier proyecto SIG que se lleve a cabo con datos ráster. A lo largo de esta materia se trabajará con la extensión ArcGIS Spatial Analyst para modelizar una gran variedad de escenarios del mundo real, crear nuevos datos a partir de la información ya existente, analizar superficies y resolver diversas cuestiones geográficas. El alumno trabajará con rásters de elevación y otros modelos de datos de superficie, evaluará resultados y creará productos derivados útiles para la toma de decisiones espaciales.

#### *Contenidos:*

- Creación y análisis de superficies con ArcGIS Spatial Analyst
- Análisis de superficies
- Preparación para el análisis ráster
- Funciones ráster
- Operaciones con rásters
- Modelos de idoneidad mediante el análisis de Superposición Difusa

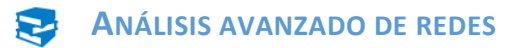

#### *Objetivos:*

A lo largo de esta materia se analizará la extensión ArcGIS Network Analyst de cara a generar y modelar redes de transporte y redes geométricas. Analizaremos la metodología y el flujo de trabajo para la generación de rutas eficientes entre varios puntos, localización de las ubicaciones más próximas a entidades de relevancia, creación de áreas de servicio o generación de matrices de coste origen-destino.

Otro aspecto importante que se abordará a lo largo de la materia son los mecanismos para crear y modificar la conectividad de una red multimodal. Se implementarán atributos, evaluadores e impedancias necesarios para modelar una red lo más acorde con la realidad.

#### *Contenidos:*

- Fundamentos de redes
- Network Analyst y solucionador de rutas
- Opciones avanzadas de análisis de redes
- Preparación de los datos para análisis de red
- Trabajar con redes de transporte y capas de análisis de redes
- Utilizar distintas funcionalidades para el análisis de las redes
- Crear o migrar datos de redes
- Construir y usar una red multimodal
- Comprender la estructura compleja de los datos de una red geométrica
- Crear y administrar una red geométrica
- Editar una red geométrica
- Definir comportamientos en la red geométrica (reglas de cardinalidad y compatibilidad)
- Aprender a Editar con datos complejos y a realizar análisis utilizando análisis de redes de servicio

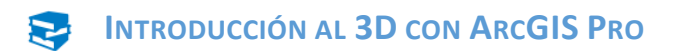

#### *Objetivos:*

Debido a la aparición de ArcGIS Pro, el 3D ha terminado por explotar y resulta de vital interés hoy en día. El alumno aprenderá a utilizar las herramientas de ArcGIS Pro para trabajar con datos e información 3D, creándolos, modificándolos y compartiéndolos con otros usuarios.

- ArcGIS y 3D
- ArcGIS Pro como herramienta para la gestión 3D
- Edición de datos 3D
- Compartir información
- 3D en la web

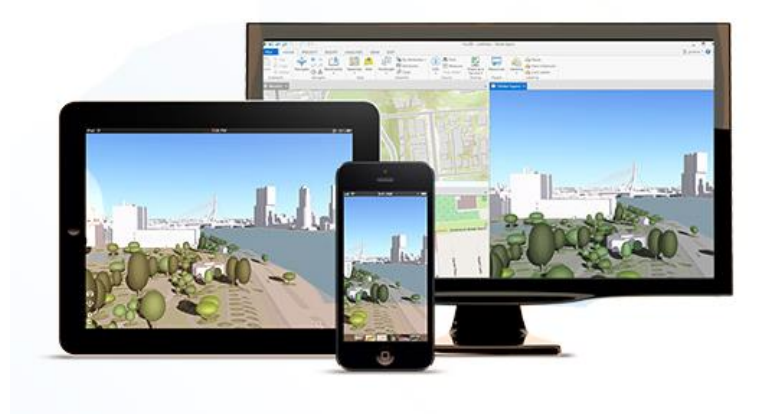

# **AUTOMATIZACIÓN DE TAREAS CON MODEL BUILDER**

#### *Objetivos:*

Esta materia es eminentemente práctica ya que se analizan detenidamente las diversas funcionalidades que aporta Model Builder para automatizar tareas de geoprocesamiento y flujo de trabajo repetitivos. Se parte de los aspectos más básicos como la descripción de la interfaz, herramientas, parámetros y variables de modelo. También se analizarán herramientas avanzadas, distintos tipos de iteradores así como la integración de submodelos de un mismo flujo de trabajo.

- Crear Modelos, variables y parámetros en ModelBuilder
- Documentar un modelo
- Trabajar con variables en línea
- Trabajar con iteradores
- Integración de submodelos

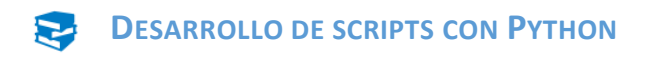

Los scripts de Python constituyen una forma más flexible y potente de automatizar flujos de trabajo. En este primer contacto con la programación el alumno creará scripts en python que le permitirán automatizar tareas relacionadas con la gestión de datos, la edición de entidades, análisis y la producción de mapas utilizando ArcGIS. También se analizará cómo compartir los scripts de Python para que otros usuarios tengan acceso al flujo de trabajo diseñado.

- Ejecutar scripts con Python
- Datos descriptivos
- Automatizar scripts con listas
- Trabajar con selecciones y cursores
- Trabajar con objetos geométricos
- Compartir scripts
- Automatizar la producción de mapas
- Personalización de la interfaz de ArcGIS for Desktop con Python

# Módulo IV – Administración de la Plataforma

## **INTRODUCCIÓN A LA ARQUITECTURA DE SISTEMAS**

#### *Objetivos:*

M

Las redes de ordenadores forman un complejo sistema necesario de conocer a la hora de administrar la Plataforma ArcGIS. Para ello, se establece una materia en la cual los alumnos conocerán las bases de la arquitectura de sistemas.

Se analizará cómo funciona una red local e internet y se establecerán mecanismos para comprender los sistemas distribuidos y de seguridad de las organizaciones.

- Redes de ordenadores
- Direcciones IP
- Paradigma cliente-servidor
- Comunicación HTTP
- Gestores de bases de datos

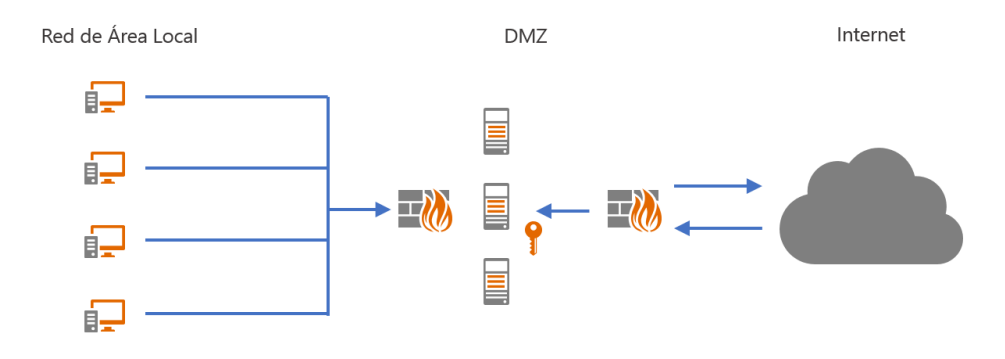

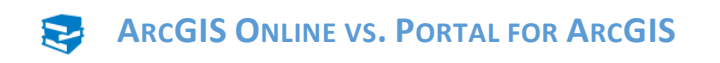

El acceso a la información geográfica se realiza hoy en día mediante portales web. En Esri contamos con dos opciones diferentes para establecerlos: ArcGIS Online y Portal for ArcGIS.

Mientras que ArcGIS Online es un sistema en la nube, es posible administrar nuestro portal en la infraestructura de la organización mediante Portal for ArcGIS.

El alumno comprenderá las diferencias entre ambos y sabrá analizar las necesidades de la organización para optar por la mejor opción en cada momento.

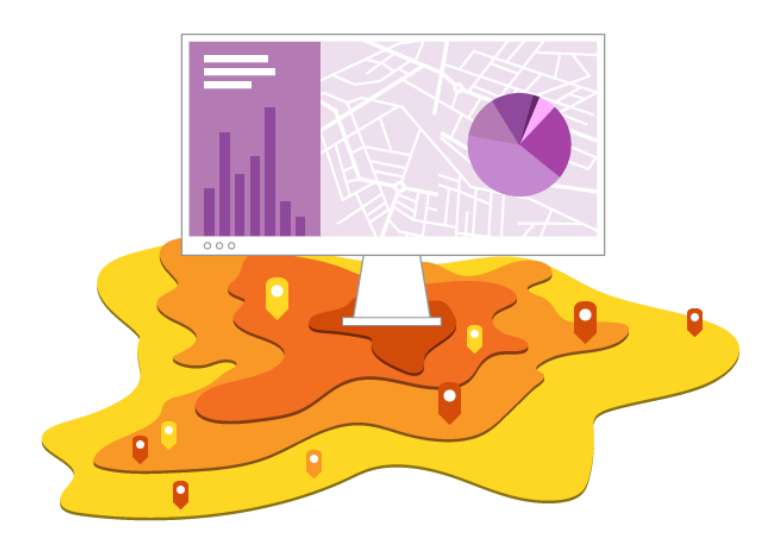

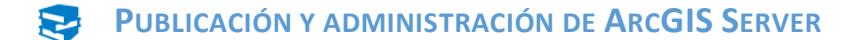

#### *Objetivos:*

ArcGIS Server es una tecnología de servidor que permite crear aplicaciones y servicios SIG profesionales capaces de gestionar, visualizar y analizar información geográfica de manera centralizada. Esta materia introducirá a los estudiantes en las herramientas de ArcGIS Server, para administración y publicación de servicios que pueden ser consumidos desde todo tipo de clientes.

Se instalará ArcGIS Server en cada equipo, explicando su arquitectura y sus herramientas de administración, también se realizará un análisis de los tipos de servicios que pueden publicarse haciendo hincapié en cómo optimizar su rendimiento.

Otro gran objetivo será entender las diferentes posibilidades de administración y seguridad que implementa el servidor.

- Comprender cómo Publicar Aplicaciones Web con servicio de Mapas
- Describir los tipos de Servicios SIG y la funcionalidad de cada uno de ellos
- Entender el proceso de Creación, publicación y acceso a servicios SIG
- Utilizar distintos clientes disponibles para trabajar con servicios SIG
- Entender cómo administrar y optimizar servicios SIG
- Instalación de ArcGIS Server
- Gestionar la información en ArcGIS Server
- Optimización de servicios de mapa
- Optimización de servicios cacheados
- Dar seguridad a nivel de aplicaciones
- Configurar servicios de geoprocesamiento
- Configurar el entorno de ArcGIS Server
- Dar seguridad a nivel de red

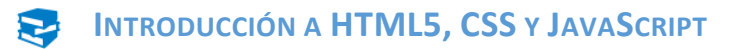

 $\boxdot$ 

Durante la primera parte de la materia se introducirá al alumno en la programación orientada a objetos y en las herramientas y lenguajes estándar para la programación. Este aspecto resulta muy importante ya que será la base que todos los alumnos han de tener para afrontar el aprendizaje de los entornos y procedimientos más habituales en el desarrollo de aplicaciones para ArcGIS.

Posteriormente se guiará al alumno hacia el desarrollo de aplicaciones SIG, tanto para personalizar el entorno cliente, como para publicar aplicaciones Web, aplicando, según las necesidades de cada proyecto, una funcionalidad completa mediante las tecnologías de desarrollo que ofrece ESRI, a través de las APIs.

En esta materia se sentarán las bases de la programación web de cara a desarrollar aplicaciones web. Para ello se utilizan las principales tecnologías empleadas en la programación web como HTML5, XML, CSS3 y Javascript.

- Comprender los conceptos fundamentales de la programación Web y el desarrollo de aplicaciones
- Conocer algunos de los lenguajes de programación más habituales (HTML5, XML, CSS3, JavaScript,…)
- Introducción a la programación Web

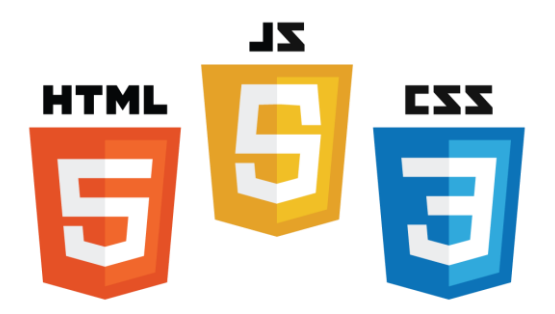

### **DESARROLLO DE APLICACIONES WEB CON EL API DE JAVASCRIPT**

#### *Objetivos:*

En esta materia se analizará en detalle cómo utilizar la API de JavaScript de ArcGIS para desarrollar aplicaciones web atractivas y con un alto rendimiento. Aprenderán a trabajar con los objetos disponibles en la API, cómo programar una aplicación basada en JavaScript e incorporar servicios de ArcGIS y contenido de ArcGIS Online para mejorar tus aplicaciones.

Los alumnos serán capaces de crear una aplicación que incluya mapas web e integrar los datos a partir de una serie de servicios web. También podrán añadir componentes que soporten la navegación interactiva sobre el mapa e incorporar tareas y funcionalidad que permita al usuario final realizar geoprocesamientos.

#### *Contenidos:*

- Introducción a la API de JavaScript de ArcGIS
- Trabajar con capas y widgets
- Consulta y visualización de datos
- Añadir componentes: navegación interactiva y visualización dinámica
- Usando tareas de análisis y sus salidas
- Añadir funcionalidad a la aplicación

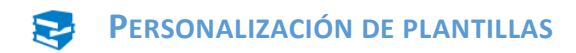

#### *Objetivos:*

ArcGIS Online ofrece al usuario un conjunto de plantillas desarrolladas en JavaScript que permiten modificar su diseño y funcionalidad para adaptarlas a las necesidades concretas del proyecto. El alumno será capaz de acceder al código de las plantillas y multiplicar las capacidades de las mismas.

- Conocer las diferentes plantillas que ofrece ArcGIS Online
- Aprender la estructura de una plantilla y su funcionamiento
- Extender el comportamiento de una plantilla
- Modificar el diseño de una plantilla accediendo a su código

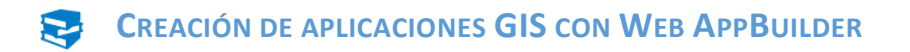

Web AppBuilder permite la creación de aplicaciones web atractivas que siguen los estándares de programación web de una forma sencilla y amigable. Así mismo, se explicará cómo ampliar la funcionalidad de esta aplicación mediante la creación de widgets personalizados.

- Crear aplicaciones creada con Web AppBuilder
- Configurar los distintos widgets disponibles en Web AppBuilder
- Crear widgets personalizados con Javascript
- Examen/práctica de la materia